#### **TIMS** 系統訓練單位申請表

# 行政院勞工委員會職業訓練局南區職業訓練中心

# **101** 年度 資訊管理系統建立訓練機構名稱申請表

申請計畫別:□產業人才投資計畫□提升勞工自主學習計畫□充電起飛計畫 (請勾選)

\*為必填欄位

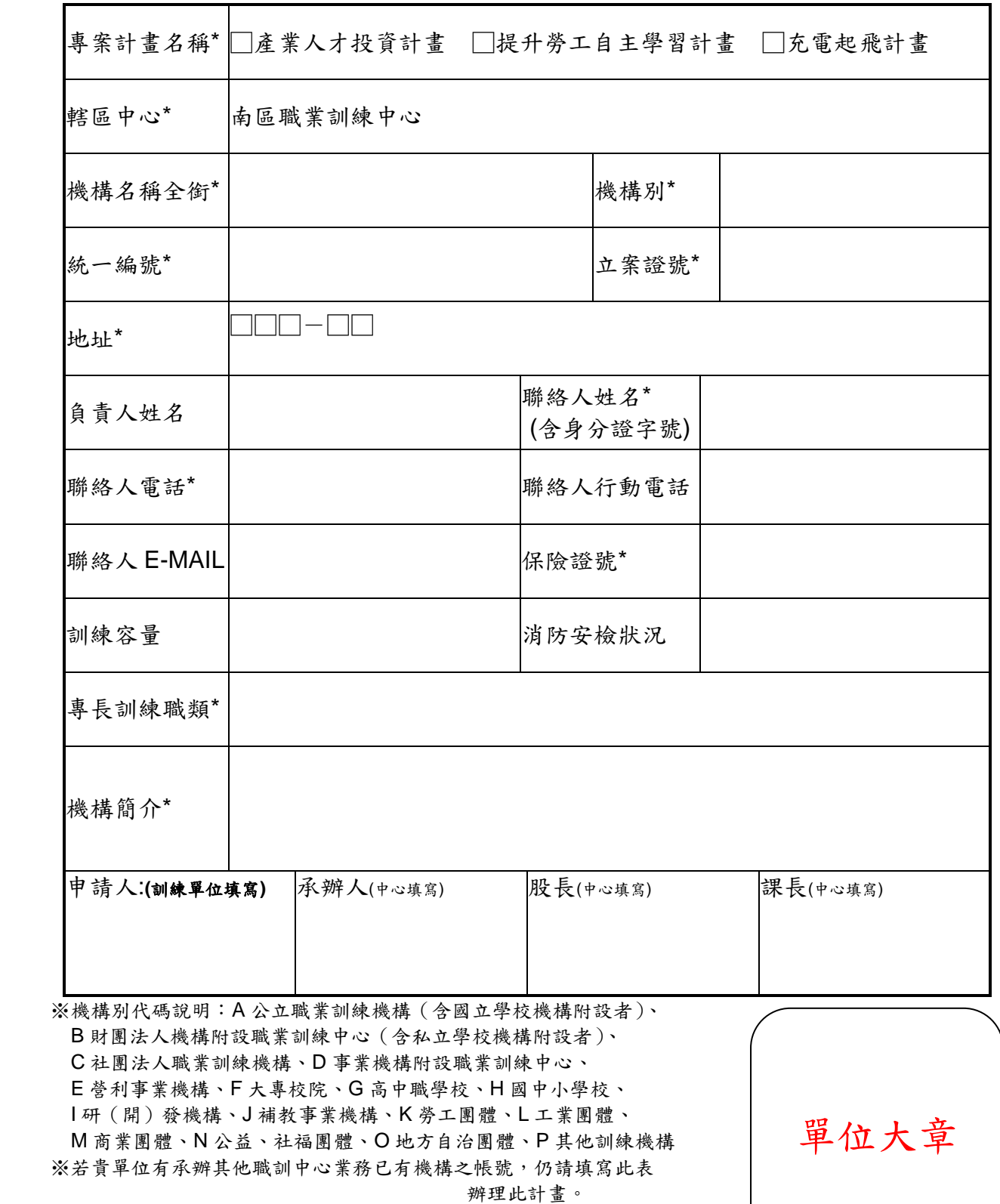

### 行政院勞工委員會職業訓練局南區職業訓練中心

# 101年 資訊管理系統使用者帳號 □申請 單

#### 計畫別:□產業人才投資計畫□提升勞工自主學習計畫□充電起飛 (請勾選)

日期: 年 月 日

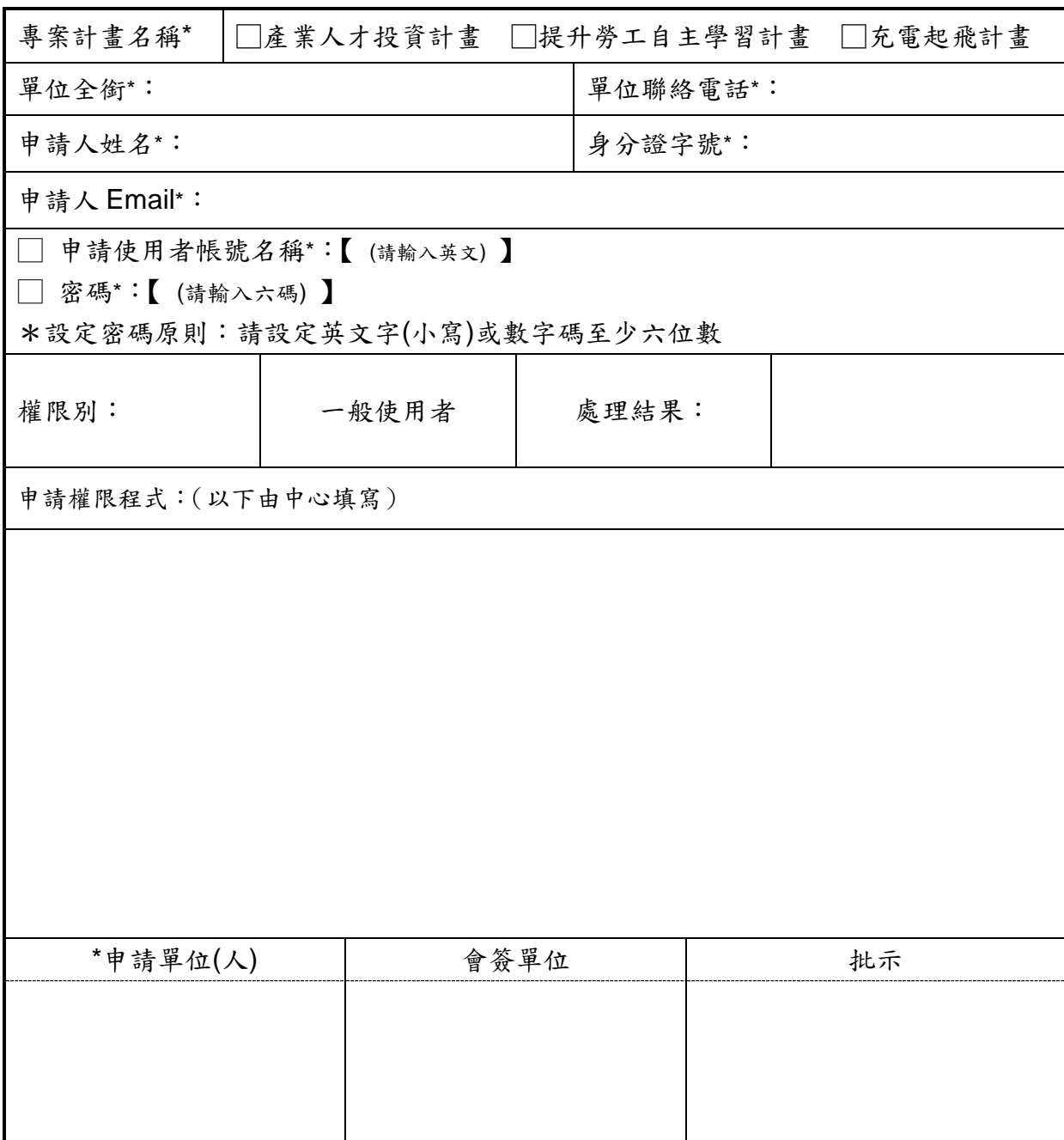

※ 同一委訓單位可多人申請帳號,一人填寫一份,申請者需先自行申請自然人憑證。

※ 若貴單位有承辦其他職訓中心業務已有帳號者,請填入既有帳號及密碼。